Managing and Using Context Information within the PerLa Language

Fabio A. Schreiber - Letizia Tanca – Romolo Camplani – Diego Viganò

Politecnico di Milano Dipartimento di Elettronica ed Informazione

PEDIGREE PervasiveDataGRoup of EnginEers

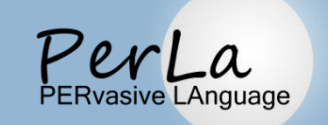

#### **Outline**

- Introduction
- The CDT context model
- Context Management in PerLa
	- Language support
	- Contextual-block composition
- Examples
- Conclusions

#### Autonomic Pervasive Systems

2

- **Pervasive systems are widely adopted to** monitor many kinds of physical phenomena.
- **Context-awareness** plays a fundamental role since it allows, through the *perception* of the environment, to make the system *autonomic* w.r.t. environmental situations and changes*.*
- Context must be managed both at **design** and **run** time.

## Context management at *design time*

□ Context modelling

#### Application domain modelling (data, functions)

□ Design of the relationship between the context model and the application domain.

## Context management at *design time*

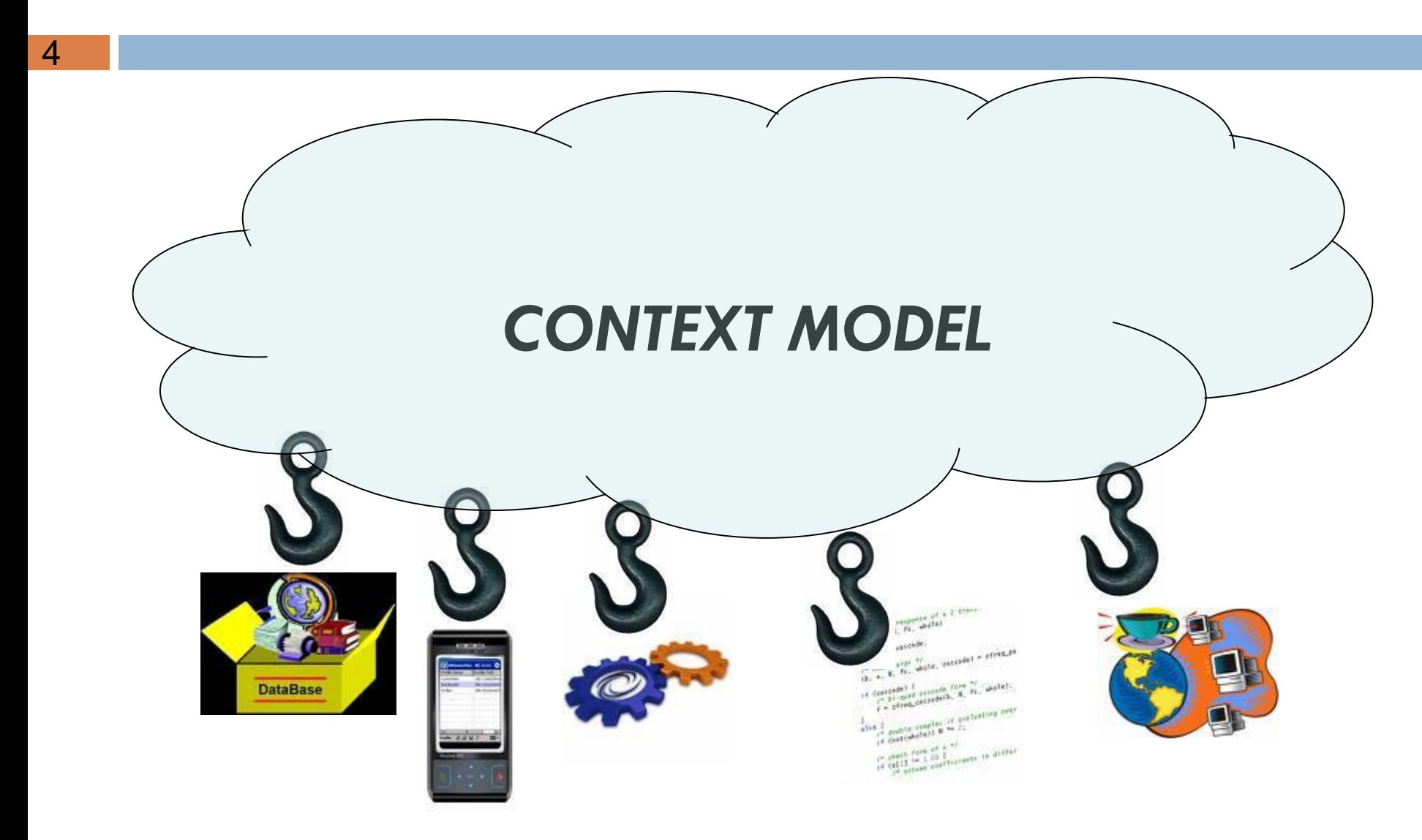

## CDT model

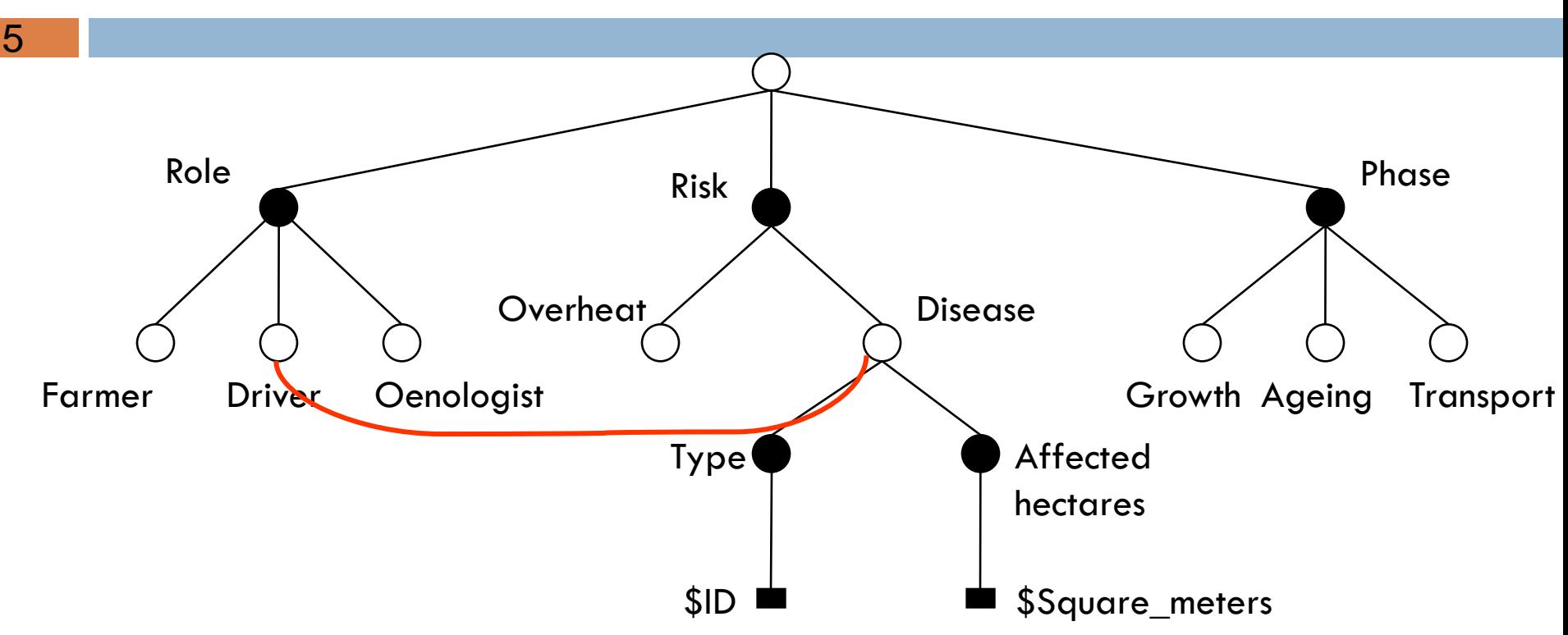

- The environment is modelled in terms of **dimension nodes, concept (or value) nodes, attributes, and possibly constraints**
- A **context element** is defined as *Dimension = Value* and a context is a conjunction of context elements
- □ A context can be represented as a particular subtree of the CDT

#### CDT model

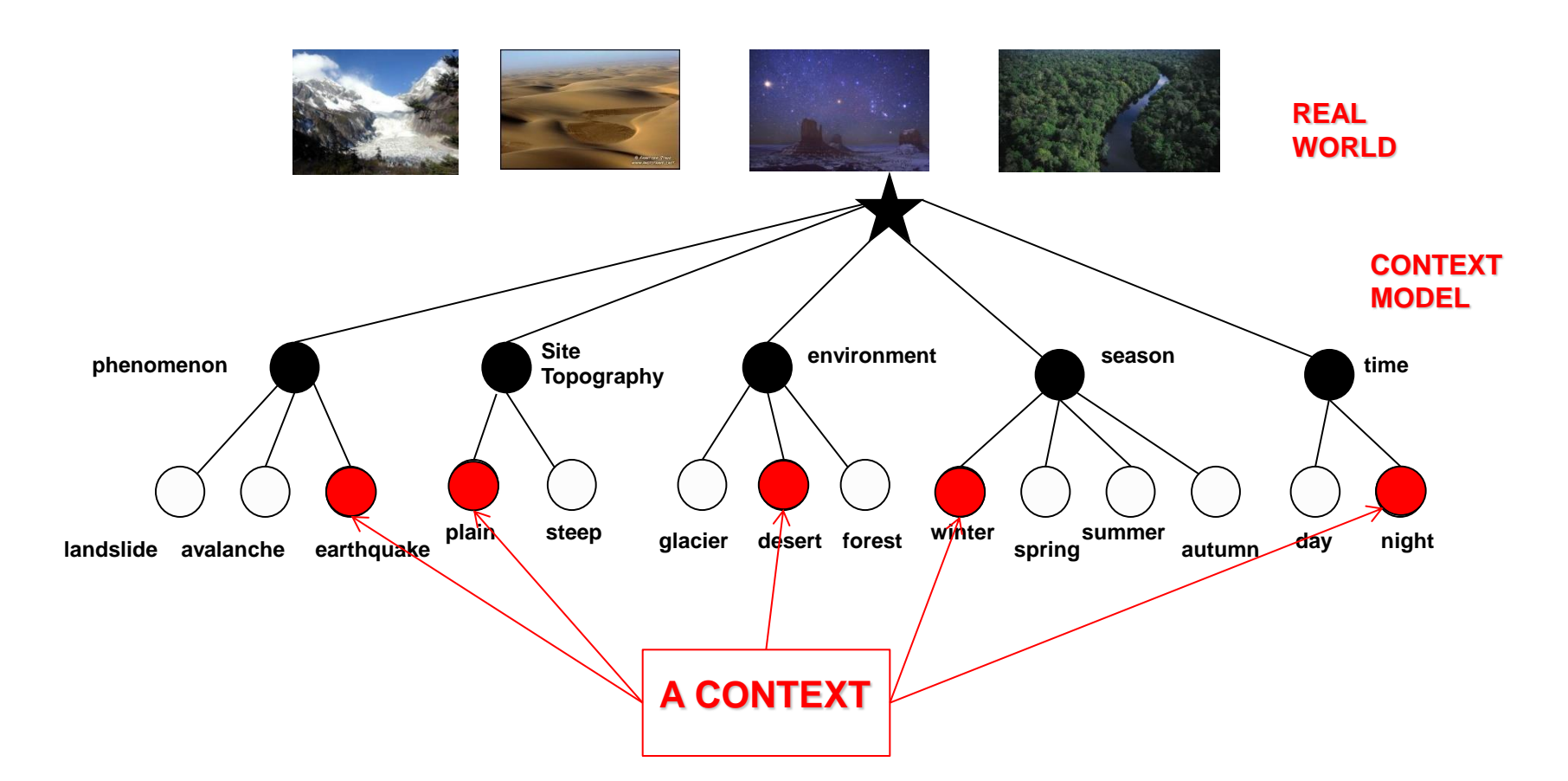

Context in PerLa

## Context management at *design time*

7

It is important to separate between

- **NUMERIC OBSERVABLES**
- **SYMBOLIC OBSERVABLES**

Example: temperatures

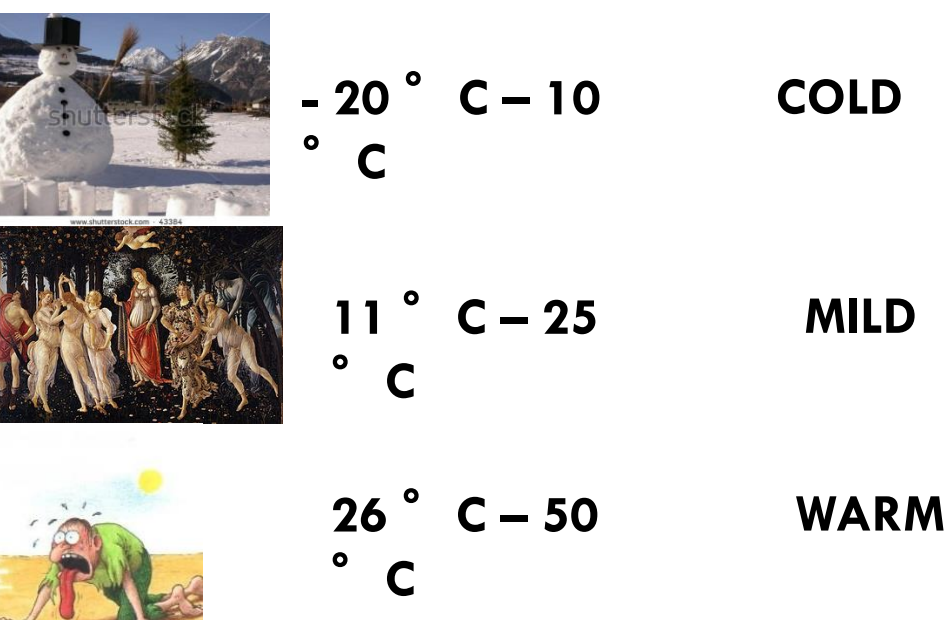

## Context management at *runtime*

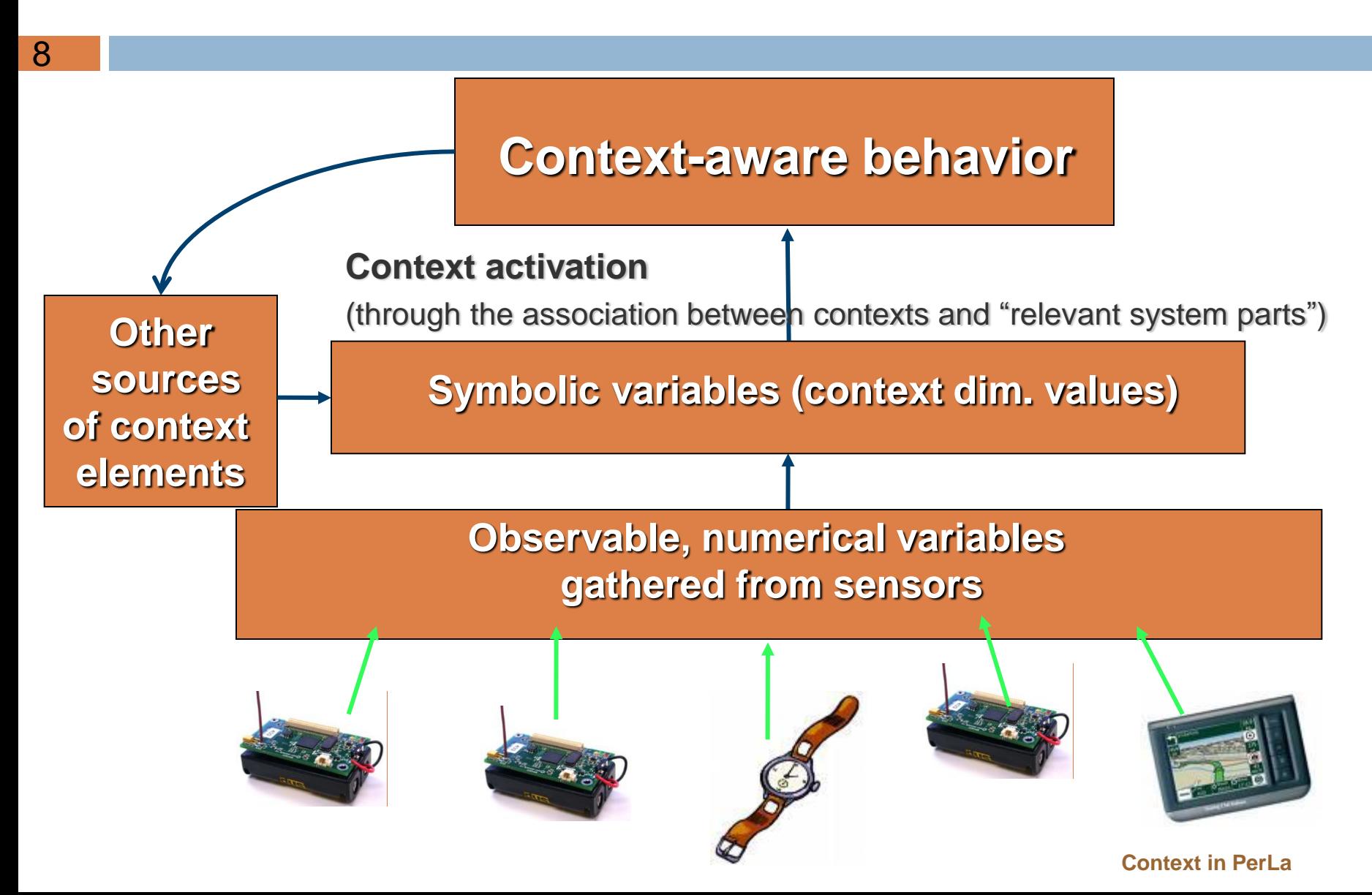

## Context management at *runtime*

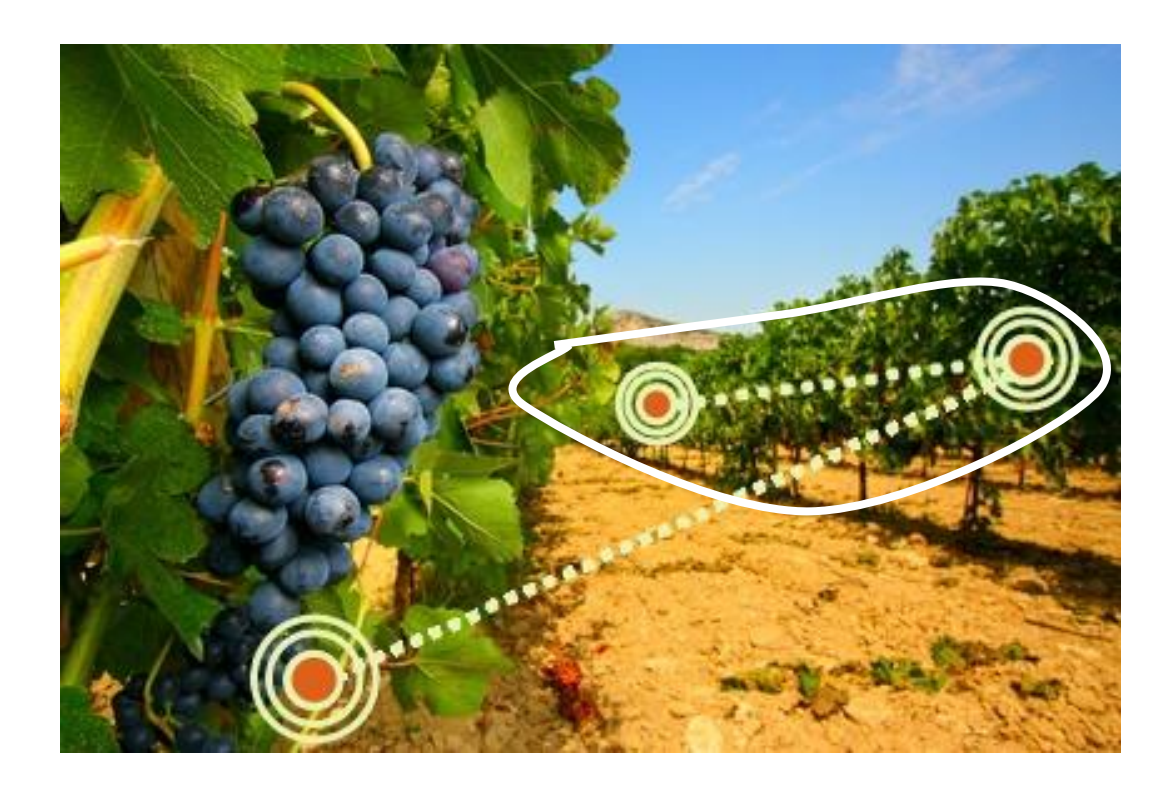

Apply the sensor query only to the sensors in context:

**phase = 'growth' AND risk='overheat' AND orientation='westward'**

#### Context in PerLa

## Context management at *runtime*

10

- □ Context sensing (numeric observables)
- □ Context recognition (symbolic observables)

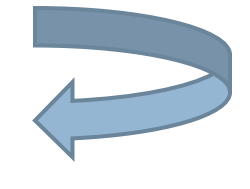

- □ Context activation
- □ Context-aware behaviour to be merged into a middleware and a language to manage pervasive systems hiding the complexity of handling different technologies

**SELECT** temperature, humidity **WHERE** temp>20 **SAMPLING EVERY 1h EXECUTE IF** device\_id > 2

ive LAnguage

#### **Context-aware Sw Behaviour**

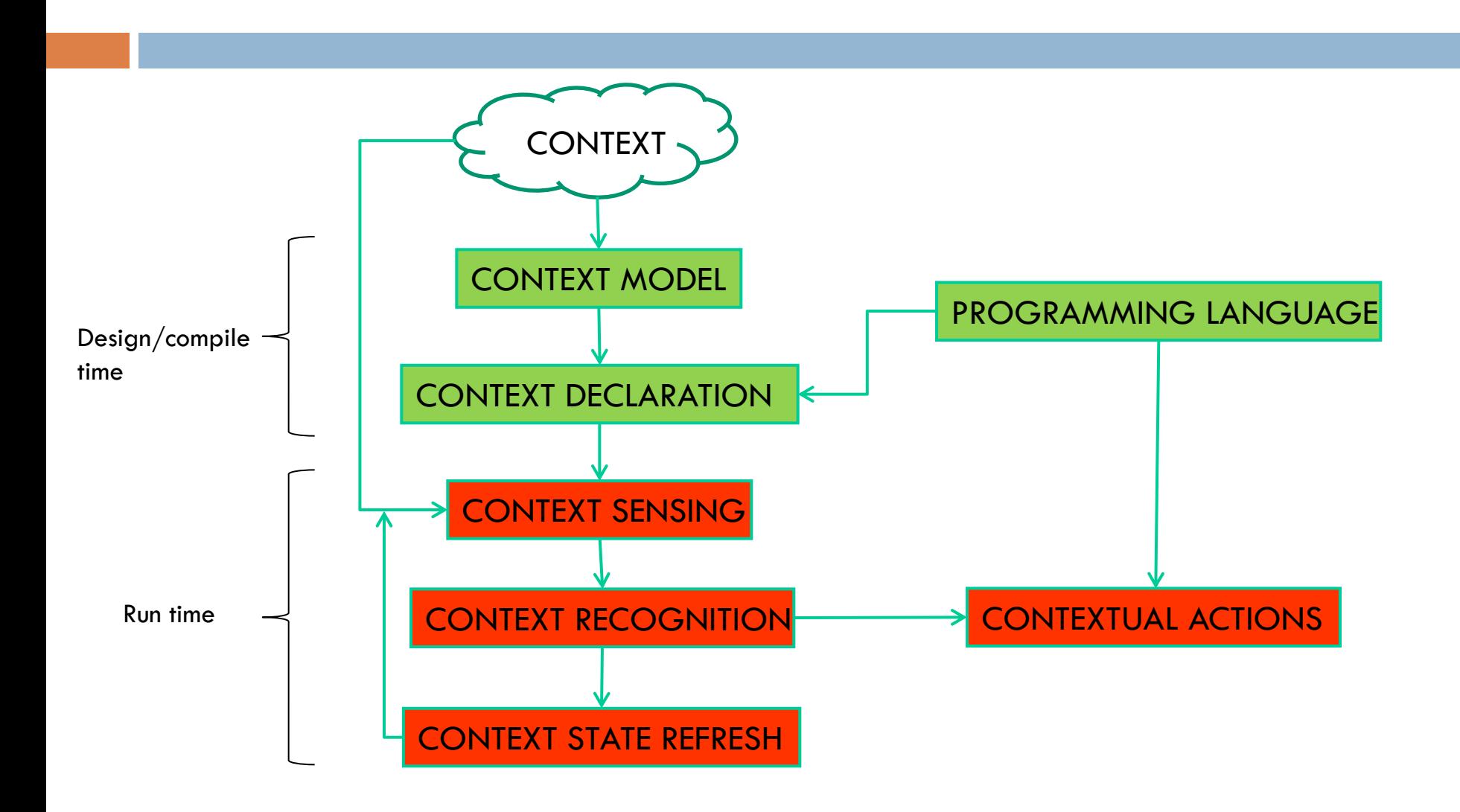

#### Contextual block structure

12

ACTIVATION COMPONENT

ENABLE COMPONENT

DISABLE COMPONENT

REFRESH COMPONENT

## The PerLa Context Language

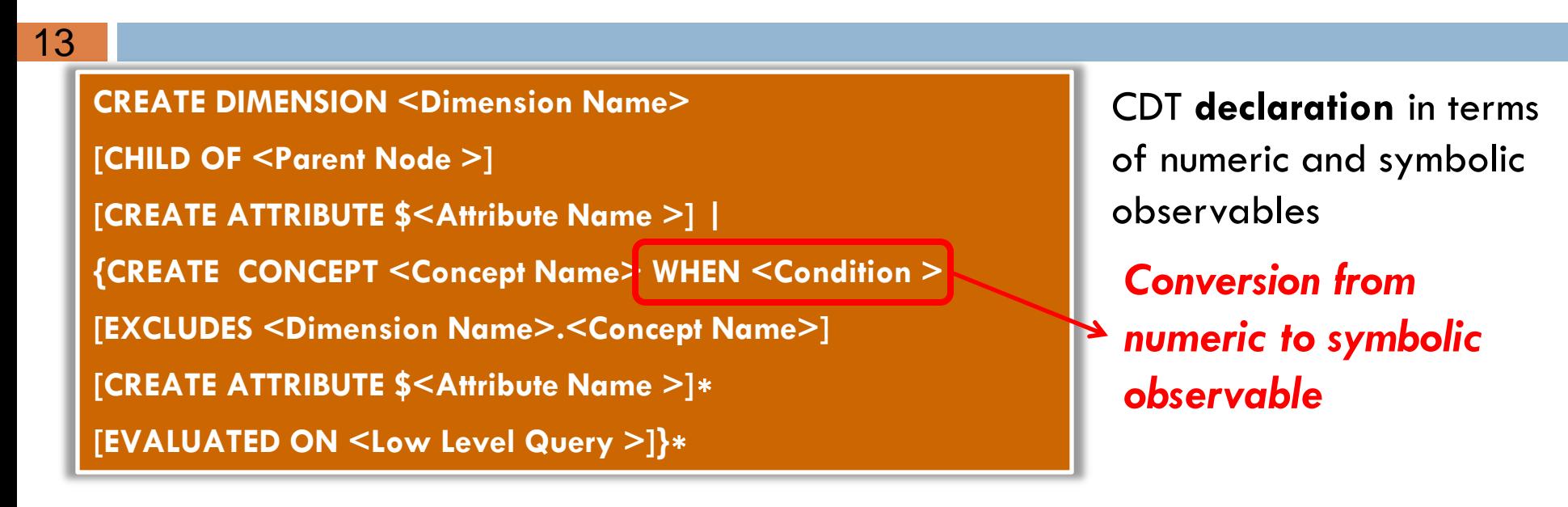

PerLa Definition of contexts and action(s) to be performed

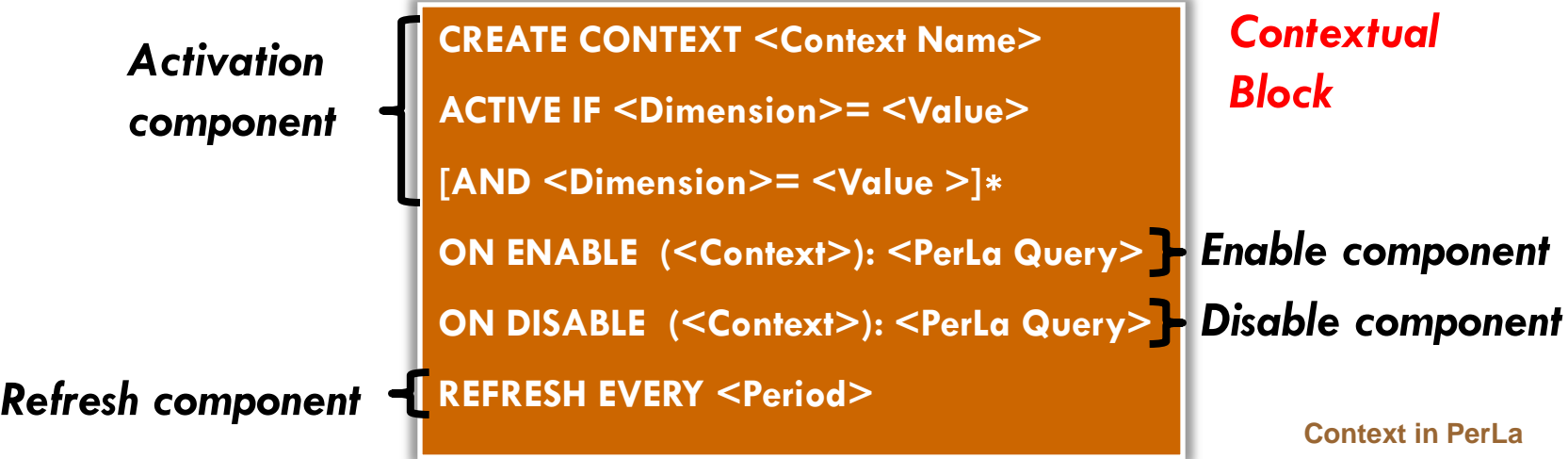

## The PerLa Context language (2/3)

14

#### Example: Given the previous CDT

**CREATE DIMENSION Role CREATE CONCEPT Farmer WHEN get\_user\_role()='farmer' CREATE CONCEPT Oenologist WHEN get\_user\_role()='oenologist' CREATE CONCEPT Driver WHEN get\_user\_role()='driver'**

**CREATE DIMENSION Risk CREATE CONCEPT Disease WHEN get\_interest\_topic()='disease' CREATE CONCEPT Overheat WHEN temperature > 30 AND brightness > 0.75; …..**

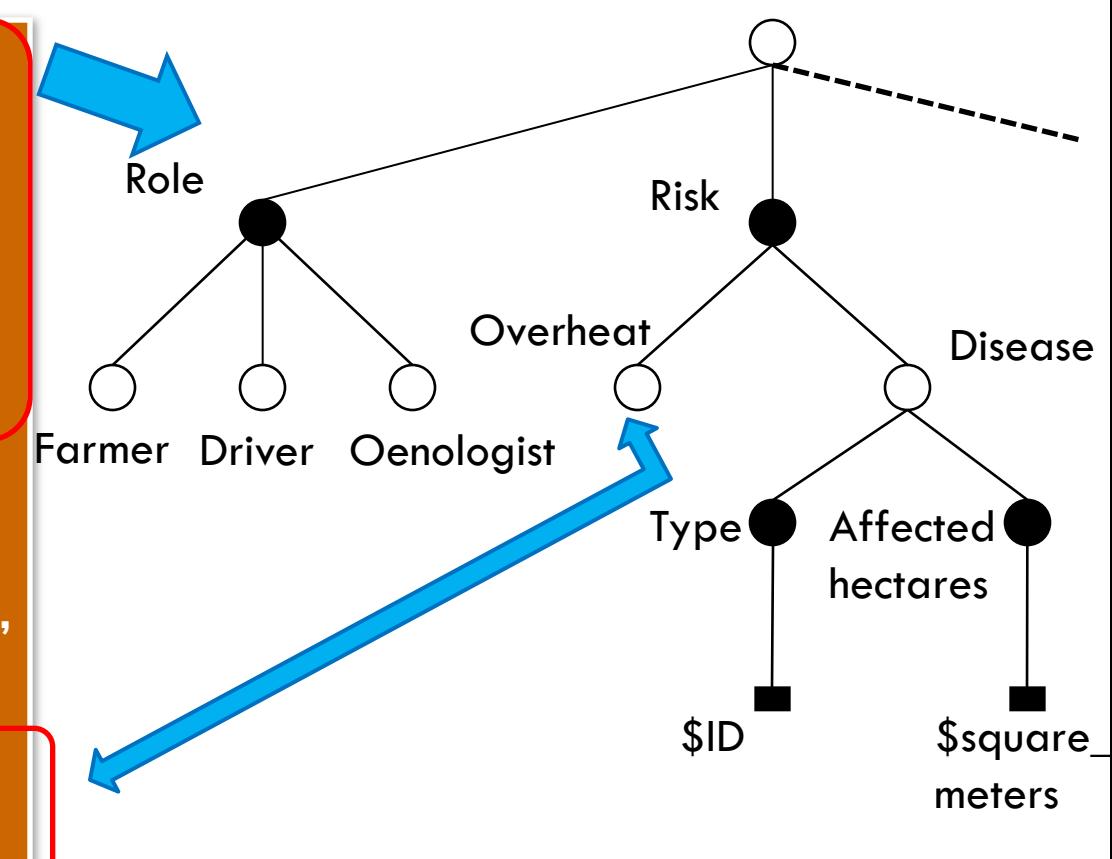

## The PerLa Context Language (3/3)

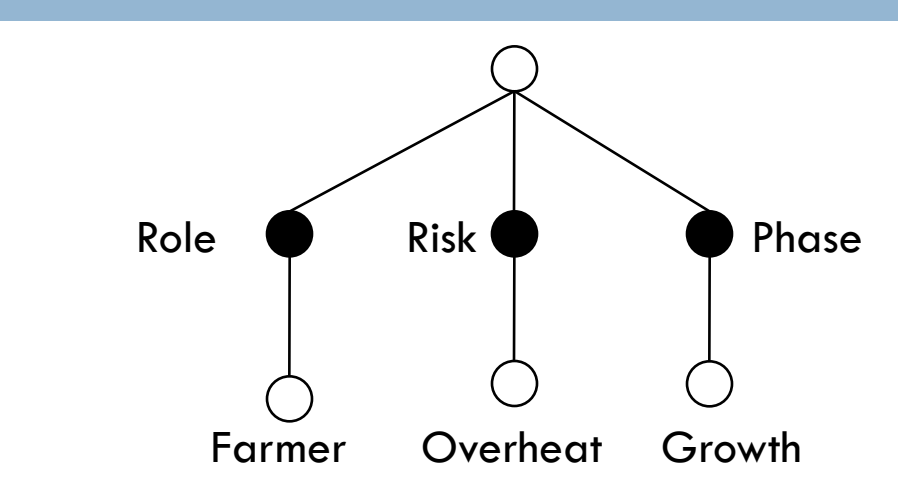

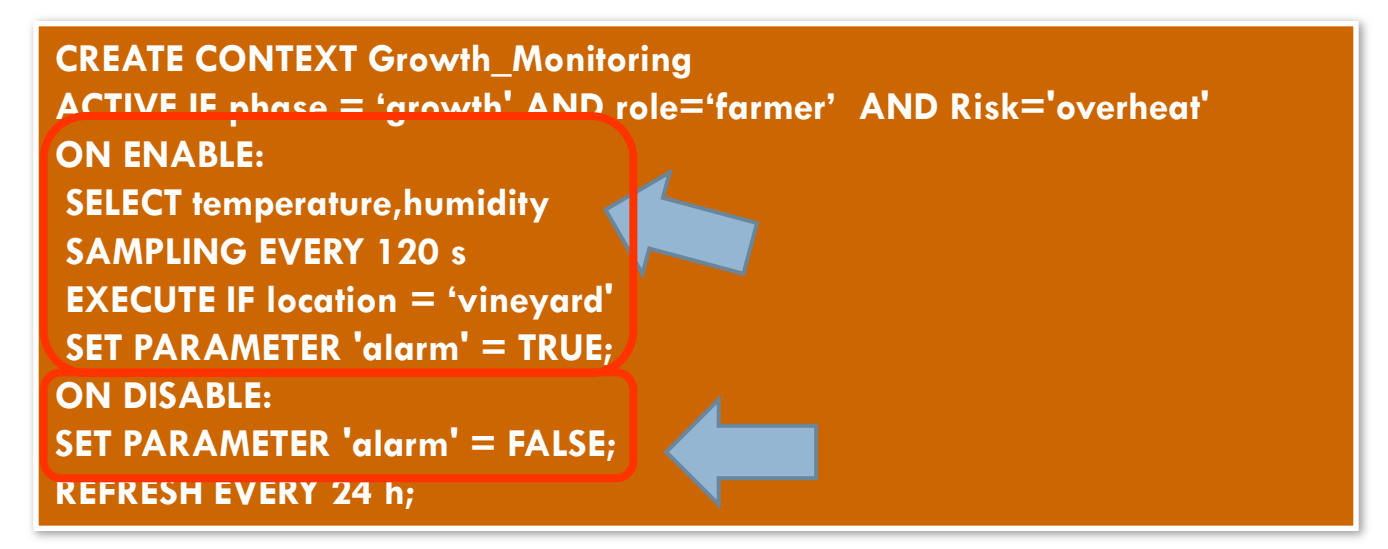

15

## PerLa language and middleware

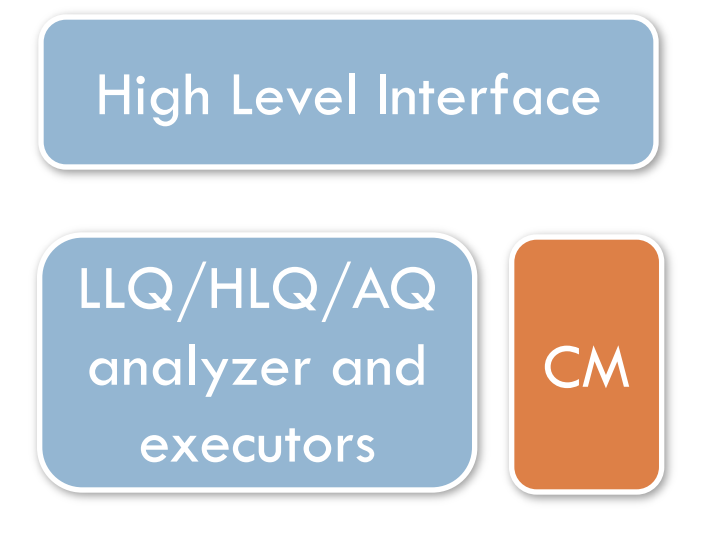

16

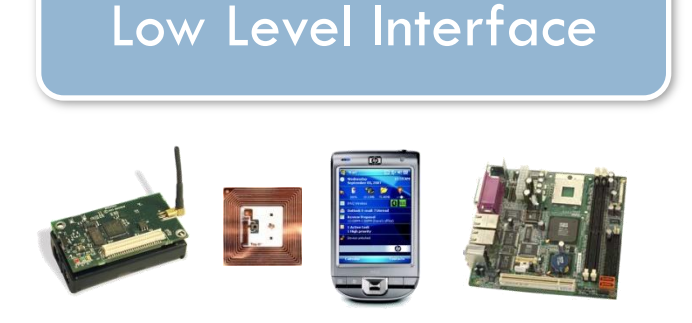

 **CDT creation and maintenance Context detection Perform context actions**

The CM associates to every dimension of the CDT a table that contains the values of every *numeric* observable sampled from the environment and that is used in relation with the *symbolic* observables which describe that dimension

### PerLa language and middleware

17

In the previous example we declared a context that includes the *observable* "overheat" (declared using the *numeric* **temperature** and **brightness)**:

**OVERHEAT: temperature > 30 AND brightness > 0.75**

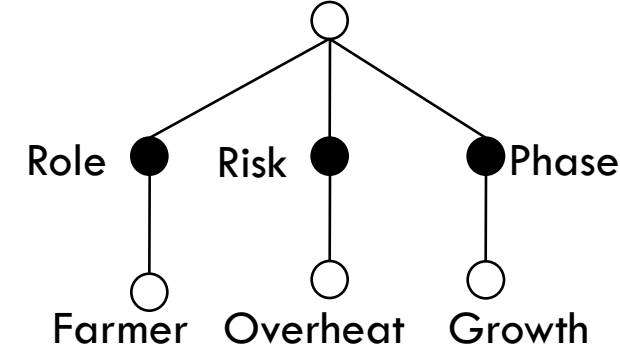

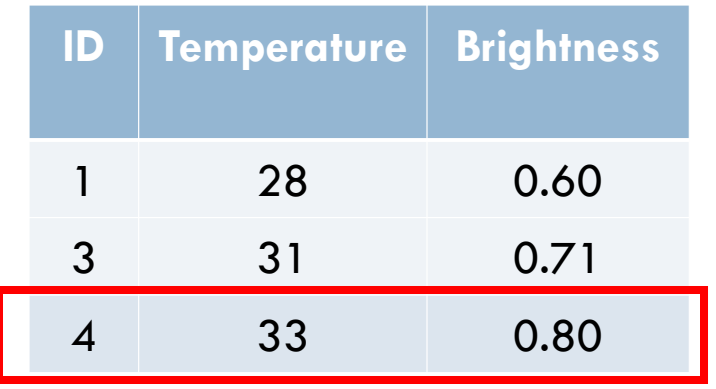

The context can be considered as **active** for all the sensors for which the rule is **true,** and the contextaware actions will be performed only on them.

#### *Contextual block automatic composition*

18

- **Problem:** given a CDT, the number of possible contexts exponentially grows with the dimensions number
- E. g.: 5 dimensions, 3 conceps/dim (average)  $\blacktriangleright$  >500 contexts!

 **Solution**: automatic composition of the contextual block, based on partial components:

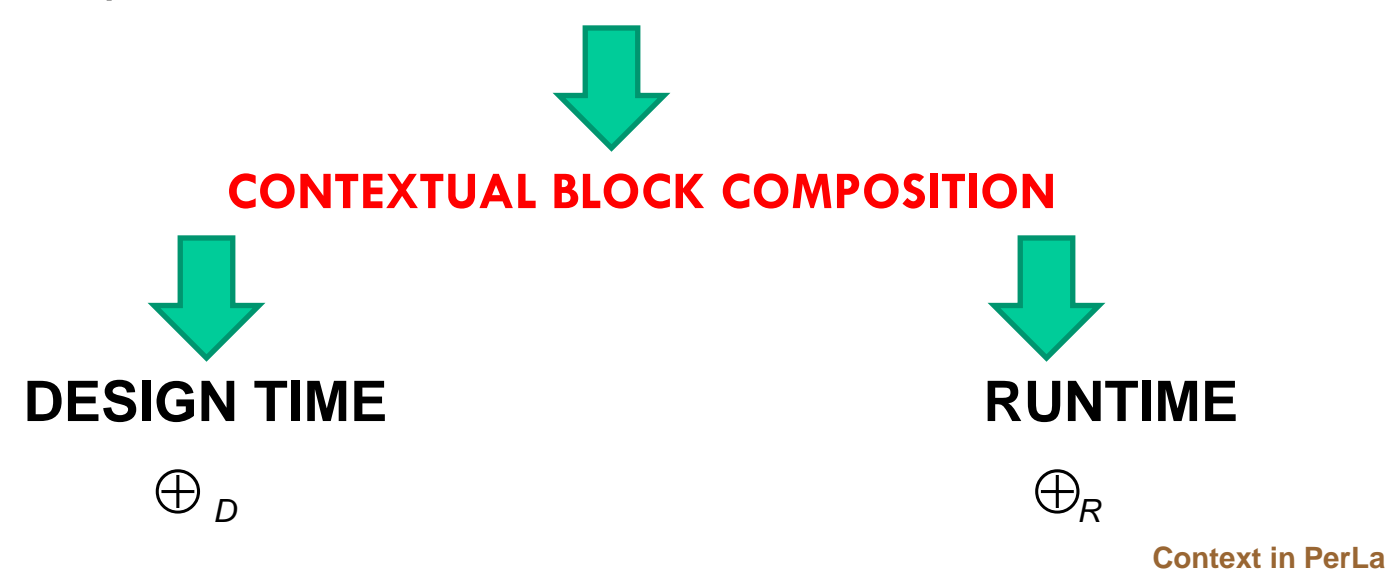

#### *Contextual block automatic composition*

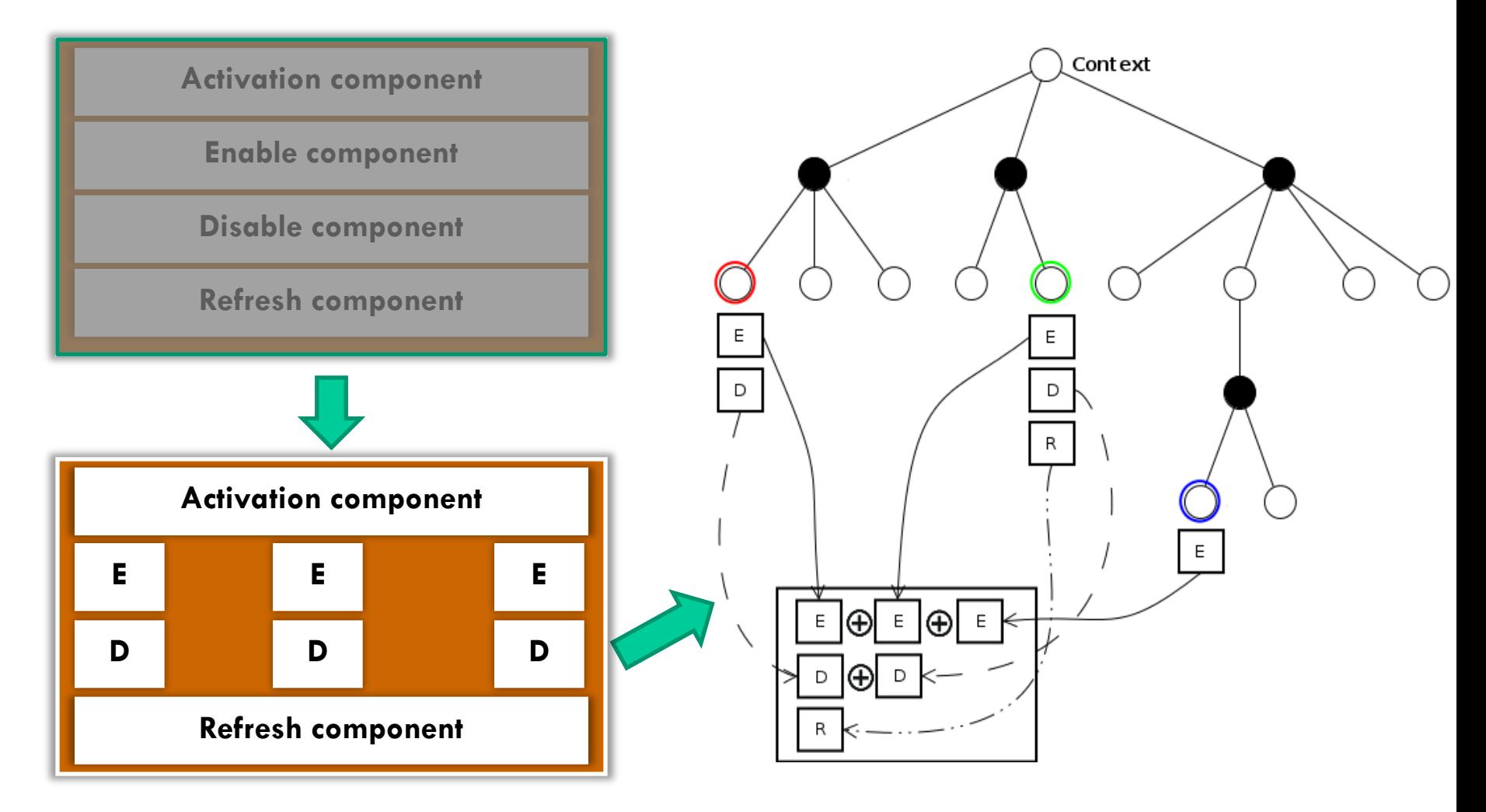

#### The designer's tasks

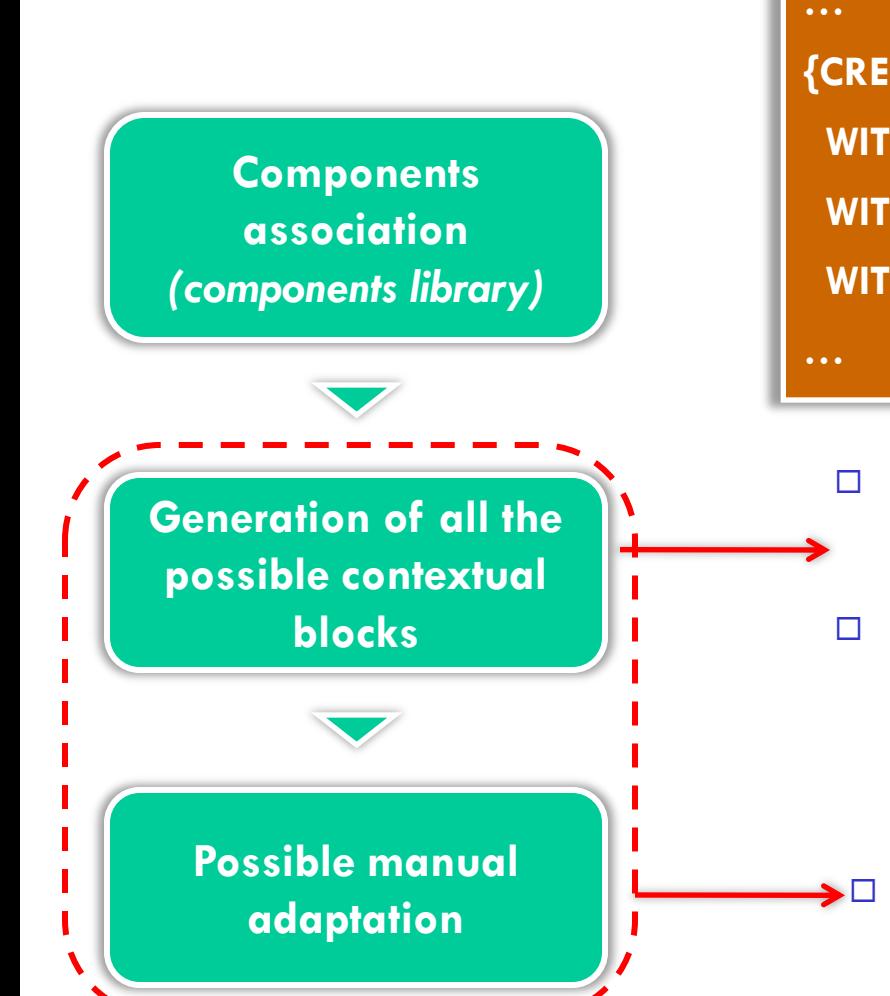

20

**{CREATE CONCEPT <Concept Name> WHEN <Condition > WITH ENABLE COMPONENT <PerLa\_Query> WITH DISABLE COMPONENT <PerLa\_Query> WITH REFRESH COMPONENT <Period>**

- Building of a composite contextual blocks library
- $\Box$  Verification of the composite block correctness (**QueryAnalyzer/Optimizer)**)

If required for peculiar situations

**Design time Context in PerLa** 

#### Design time vs. run time composition

#### **Design time:**

- $\Box$  Fully controlled by the designer
- $\Box$  Static vision

#### **Run time:**

- □ Autonomic behaviour of the system
	- □ Contextual blocks are composed only for the active context
- □ No further changes allowed
- □ Performance issues (more contexts can be simultaneously active causing frequent context switching!)
- A suitable trade-off is a designer's choice based on the system requirements

#### An example

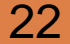

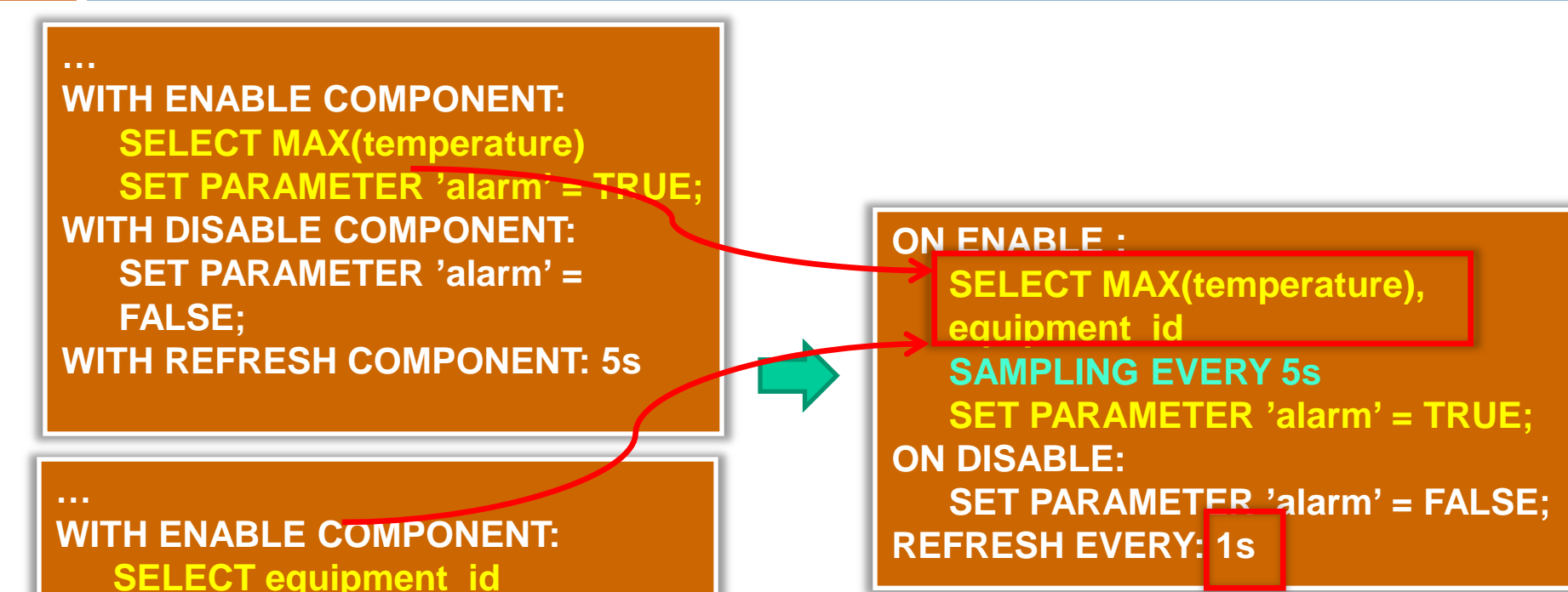

**WITH REFRESH COMPONENT: 1s** □ Clause optimization (e.g: SELECT)

**SAMPLING EVERY 5s**

Highest refresh frequency selection (lowest time constant)

• Suppose to have a pervasive system to monitor the potential risks at the DEI Department of Politecnico di Milano

- 24
- Suppose to have a pervasive system to monitor the potential risks at the DEI Department of Politecnico di Milano

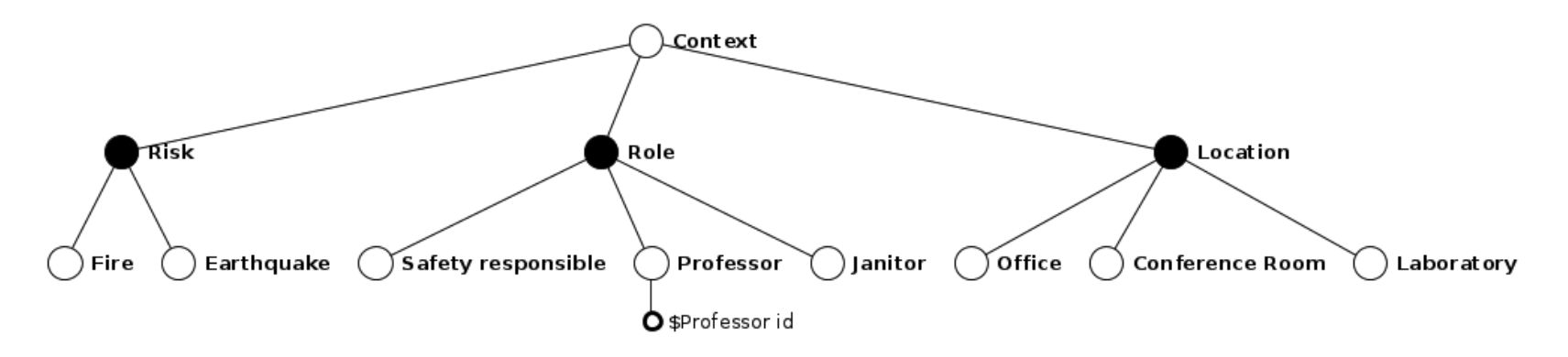

• Suppose to have a pervasive system to monitor the potential risks at the DEI Department of Politecnico di Milano

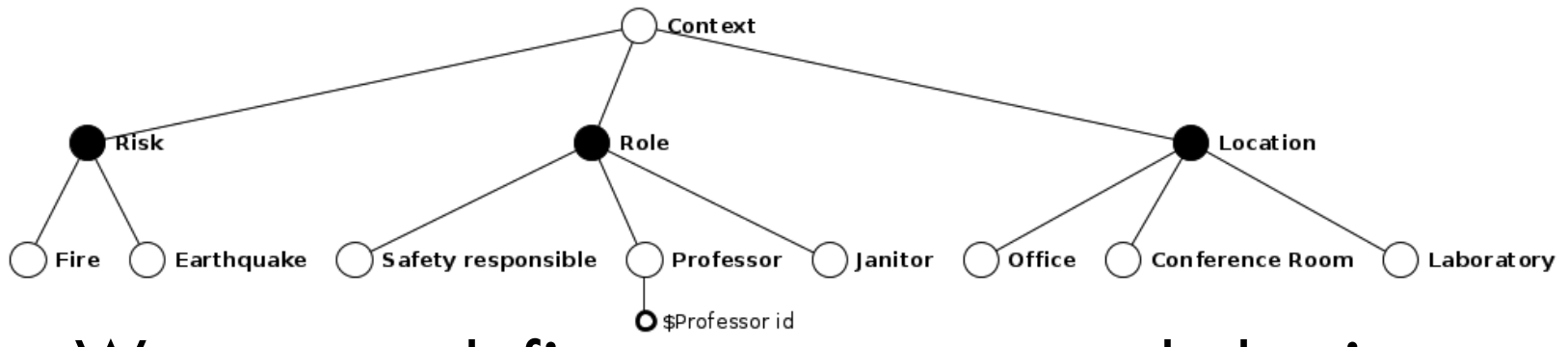

- **Exprofessor id**<br>We want to define a context-aware behaviour to control:
	- Fire
	- Earthquake

• Suppose to have a pervasive system to monitor the potential risks at the DEI Department of Politecnico di Milano

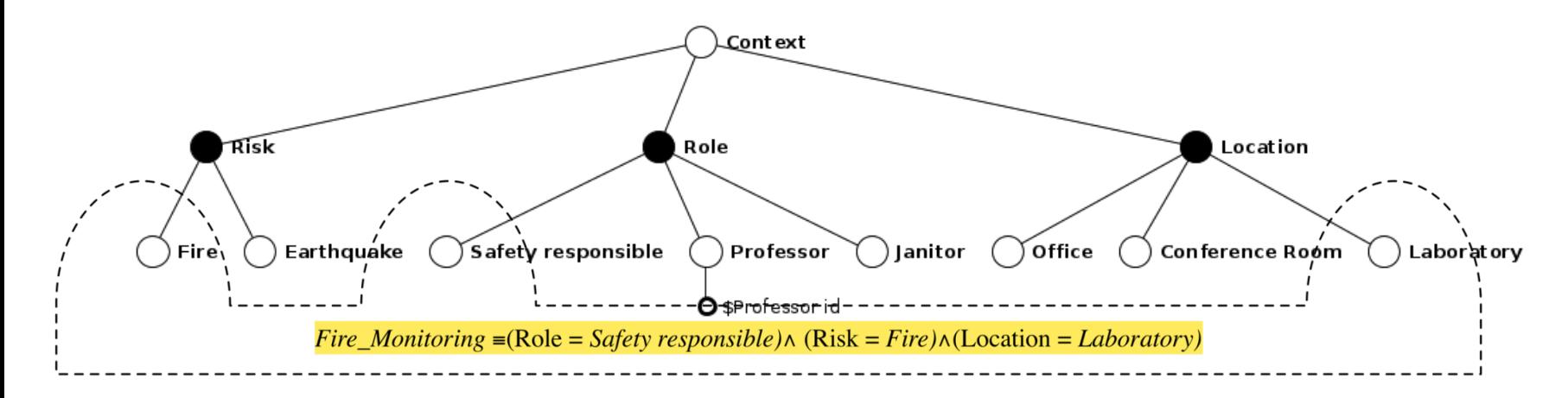

- 27
- Suppose to have a pervasive system to monitor the potential risks at the DEI Department of Politecnico di Milano

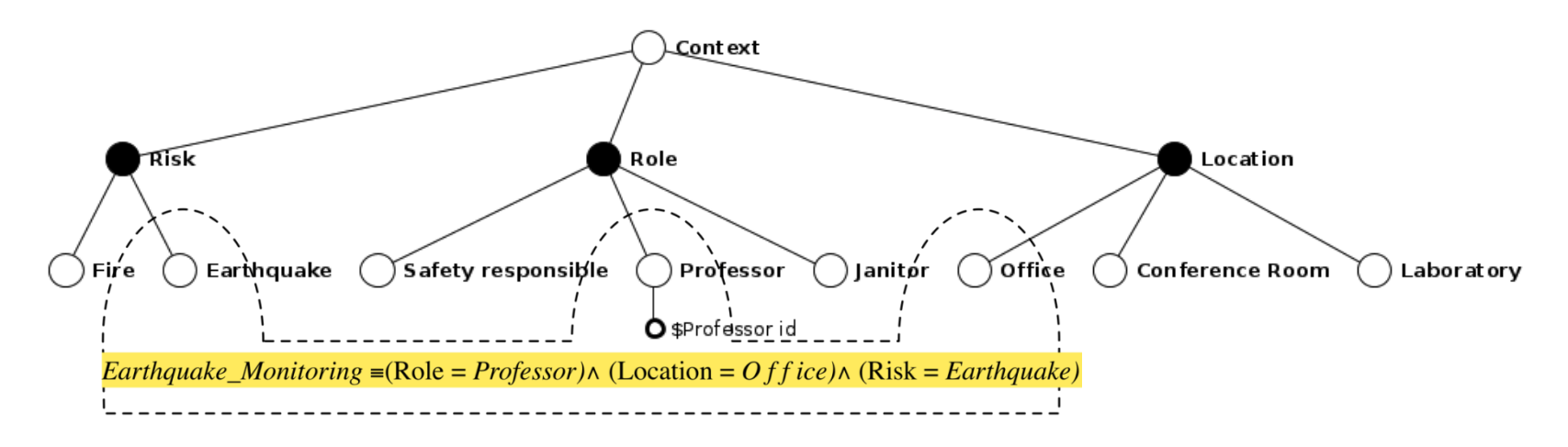

#### Fire Risk concept

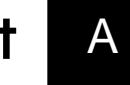

**CREATE CONCEPT Fire** 

**WHEN temperature > 40** 

**WITH ENABLE COMPONENT:**

**SELECT MAX(temperature)** 

**SET PARAMETER 'alarm' = TRUE;** 

**WITH DISABLE COMPONENT:** 

**SET PARAMETER 'alarm' = FALSE;**

**WITH REFRESH COMPONENT: 5s** 

#### A Earthquake Risk concept B

**CREATE CONCEPT Earthquake** 

**WHEN delta\_x > 2 AND delta\_y > 3**

**WITH ENABLE COMPONENT:** 

**SELECT delta\_x,delta\_y;** 

**WITH REFRESH COMPONENT: 1s** 

#### **Location**

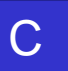

D

**CREATE CONCEPT Office WHEN get\_current\_location() = 'Office' WITH ENABLE COMPONENT: SELECT office\_floor** 

**SAMPLING EVERY 2m** 

**CREATE CONCEPT Laboratory** 

**WHEN get\_current\_location() = 'Laboratory'**

**WITH ENABLE COMPONENT:** 

**SELECT equipment\_id** 

**SAMPLING EVERY 5s** 

#### **WITH REFRESH COMPONENT: 1s**

**CREATE CONCEPT Conference Room WHEN get\_current\_location() = 'Conf. room' WITH ENABLE COMPONENT:** 

> **SELECT room\_name SAMPLING EVERY 20s WITH REFRESH COMPONENT: 1s**

#### **Role**

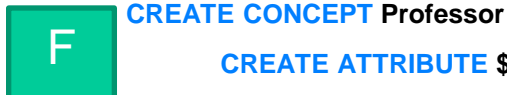

**CREATE ATTRIBUTE \$Professor\_Id WHEN get\_current\_role() = 'Professor' WITH ENABLE COMPONENT:** 

**SELECT professor\_name,professor\_surname**

**WHERE 'professor\_id' = CDT.Role.Professor\_ID** 

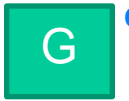

**CREATE CONCEPT Safety\_Responsible WHEN get\_current\_role() = 'Safety Responsible'**

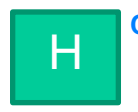

**CREATE CONCEPT Janitor** 

**WHEN get\_current\_role() = 'Janitor'**

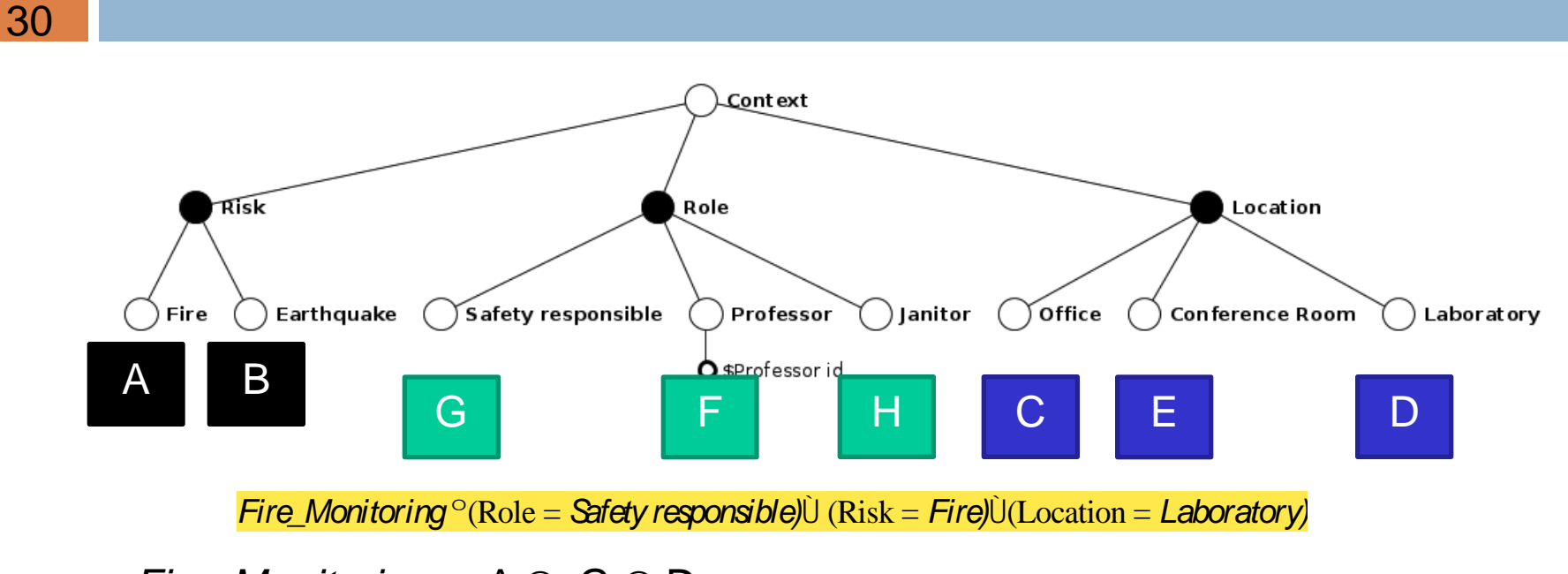

*Fire\_Monitoring*  $\equiv$  A  $\oplus$  G  $\oplus$  D

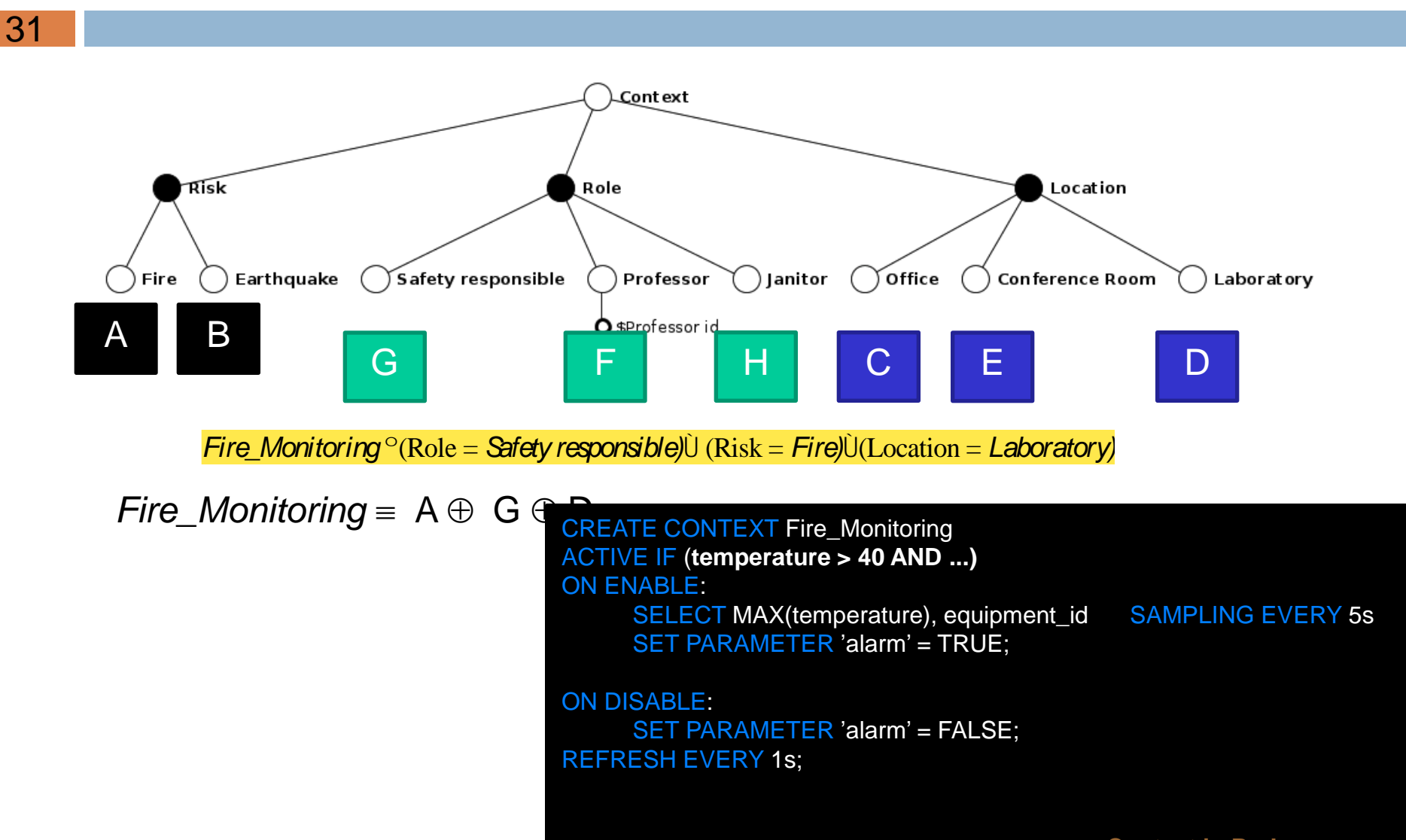

32

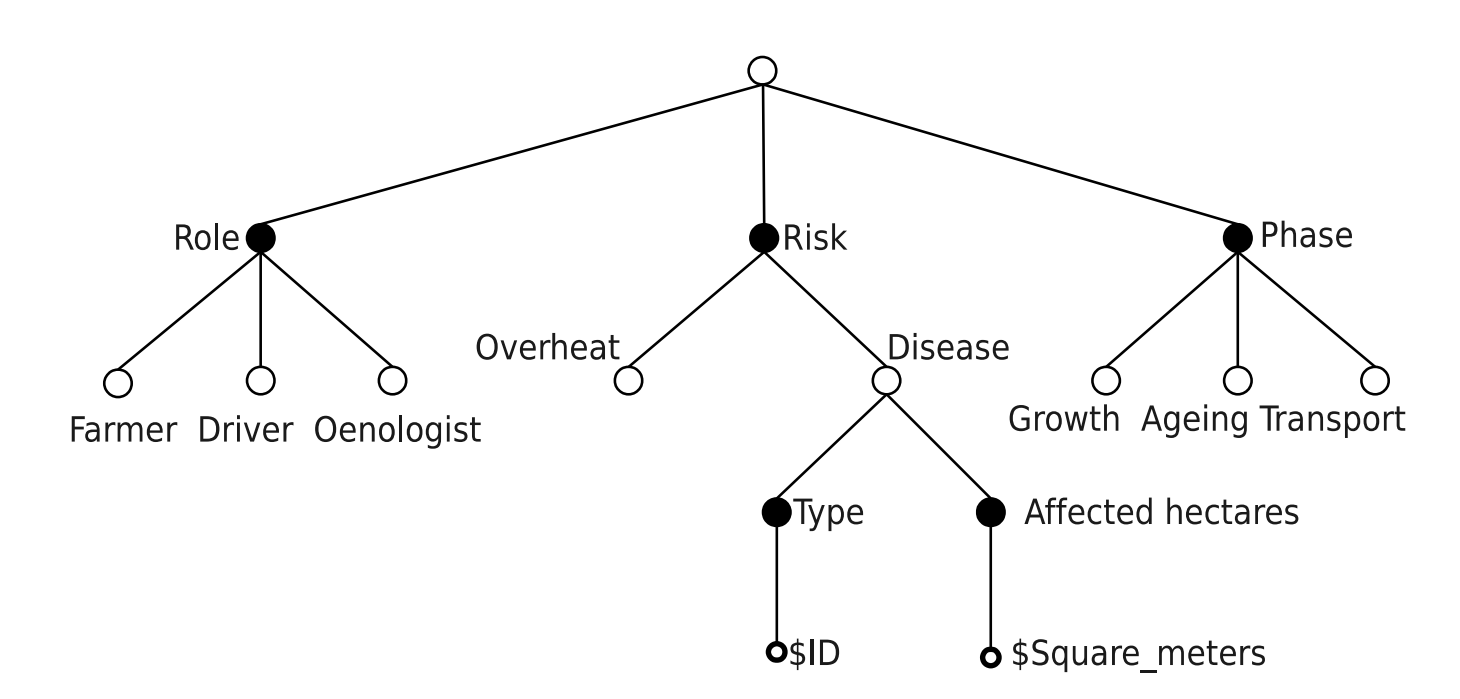

Growth\_Monitoring  $\equiv$ (Role = Farmer)^ (Phase = Growth)^(Disease.Type = 3)^(Disease.AffectedHectares = 200) Transport\_Monitoring = (Role = Driver) $\wedge$  (Phase = Transport) $\wedge$  (Risk = Overheat)

33

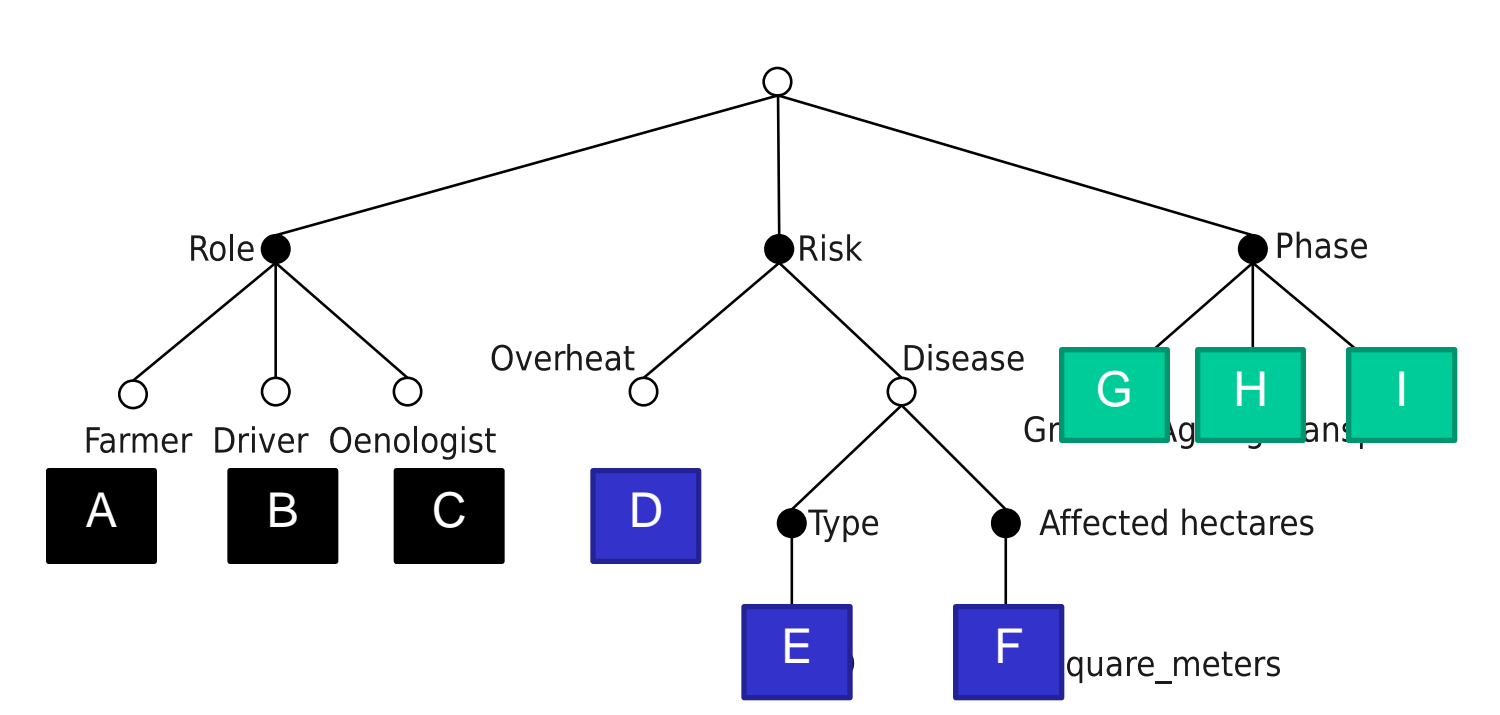

Growth\_Monitoring  $\equiv$ (Role = Farmer)^ (Phase = Growth)^(Disease.Type = 3)^(Disease.AffectedHectares = 200) Transport\_Monitoring = (Role = Driver) $\wedge$  (Phase = Transport) $\wedge$  (Risk = Overheat)

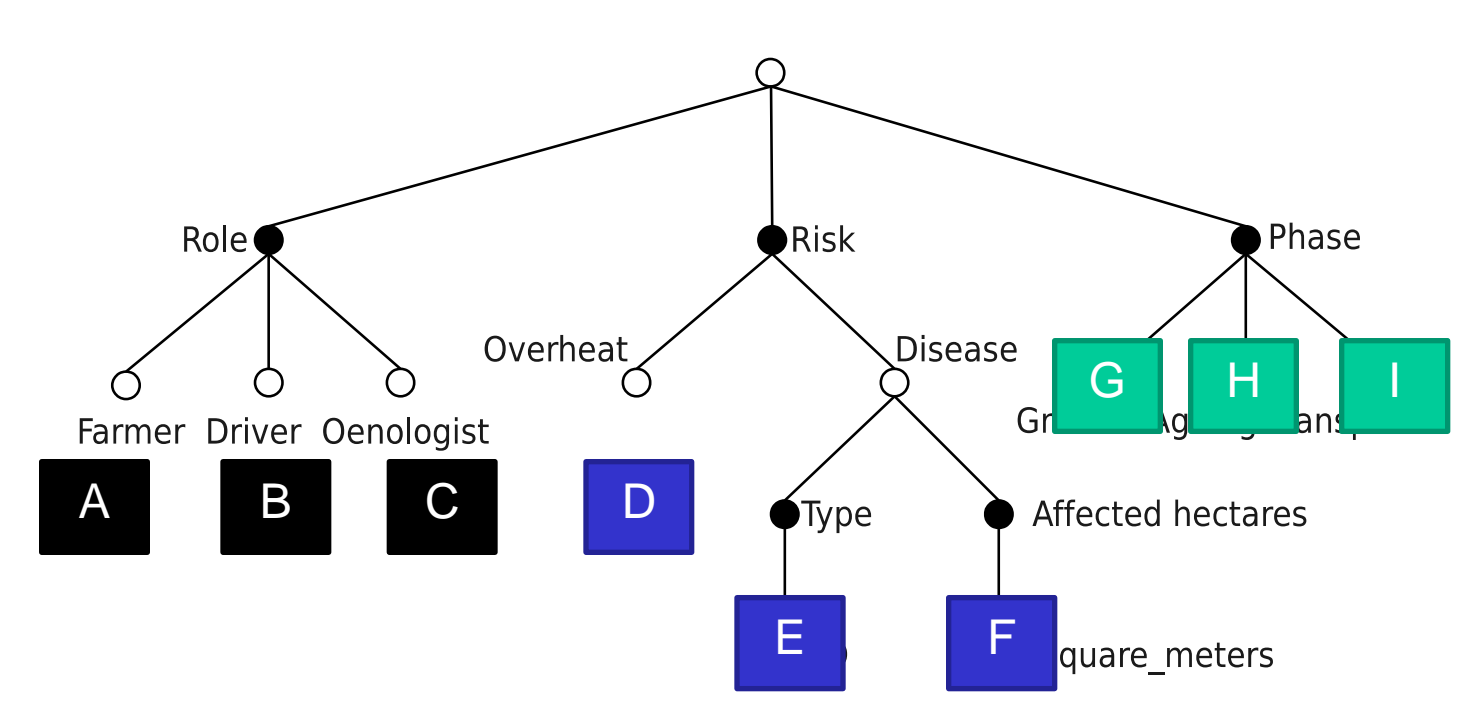

*Growth\_Monitoring*  $\equiv$  A  $\oplus$  G  $\oplus$  E  $\oplus$  F

*Transport Monitoring* =  $B \oplus I \oplus D$ 

34

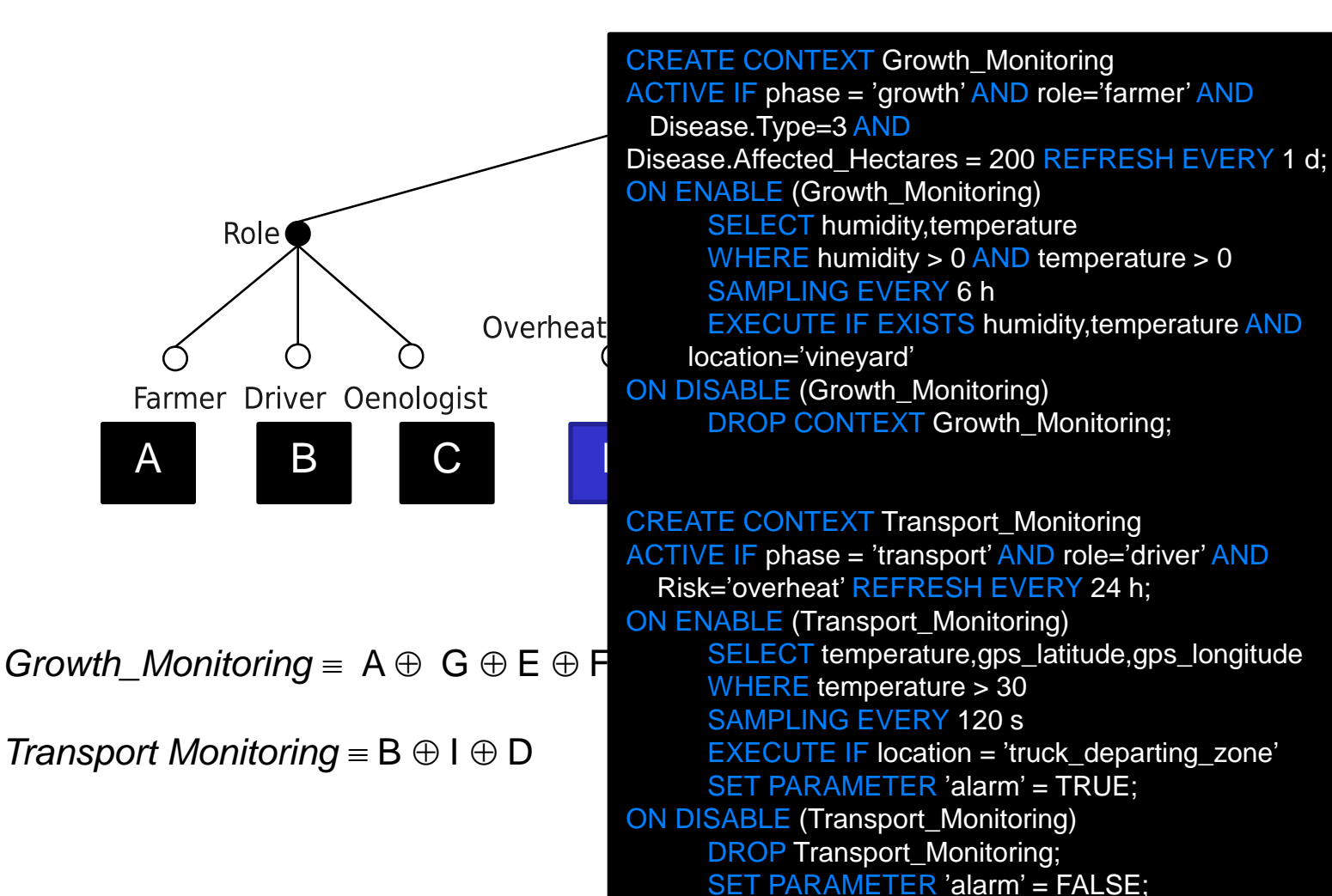

#### Comparison with Active DB

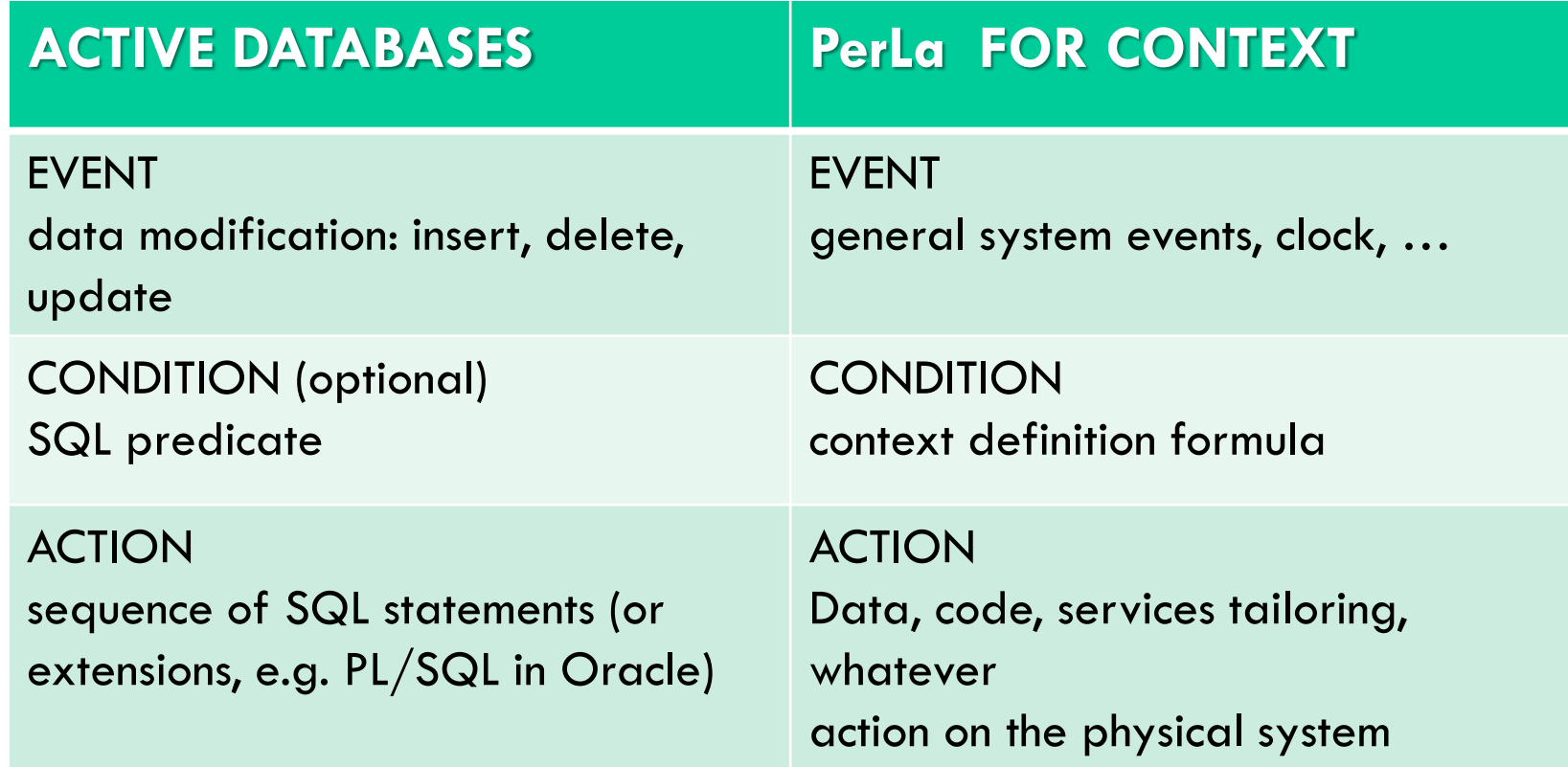

#### Comparison with Active DB

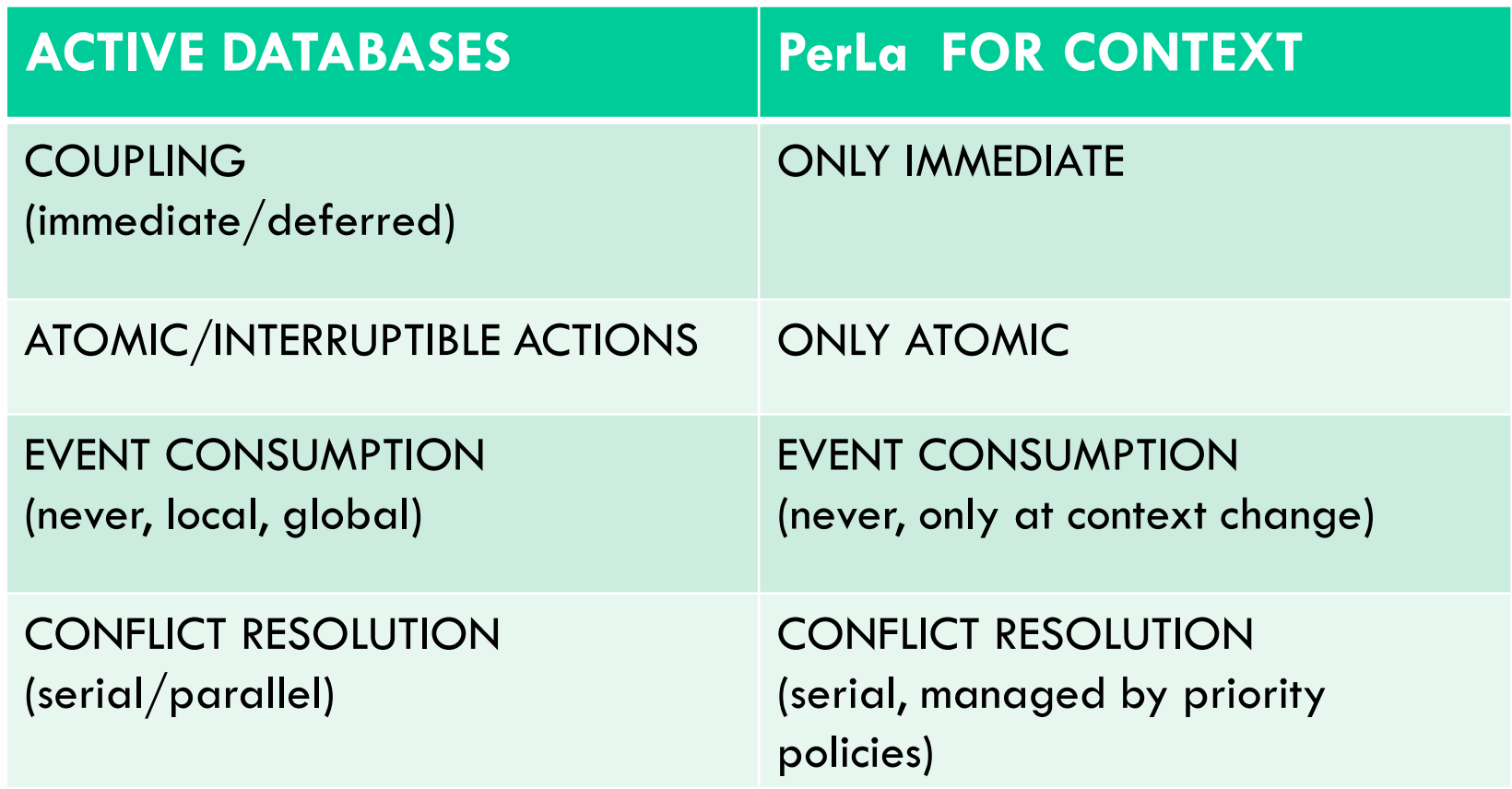

#### Comparison with programming languages

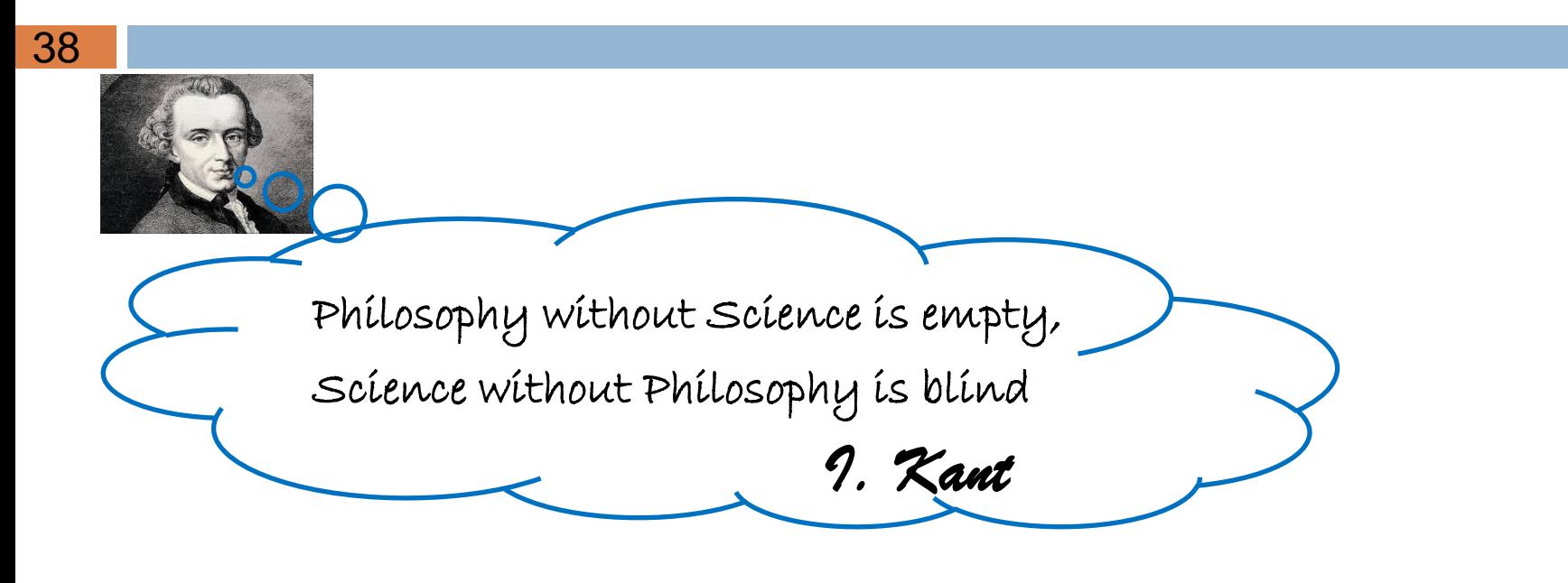

**PARAPHRASE**

Programs without Data are empty, Data without Programs are blind

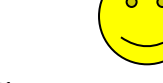

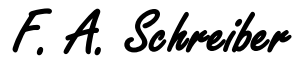

#### Comparison with programming languages

39

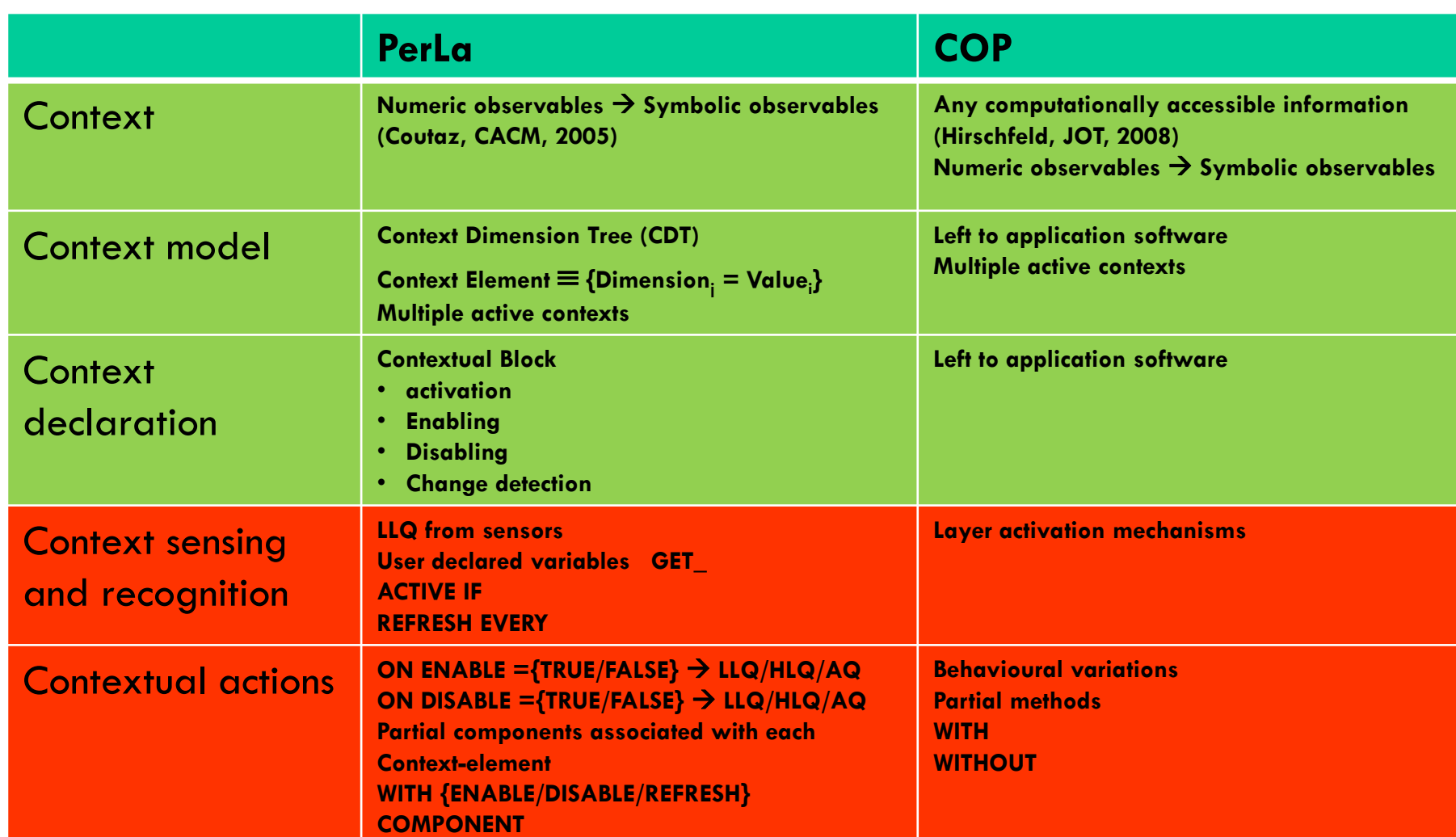

#### Conflict resolution

40

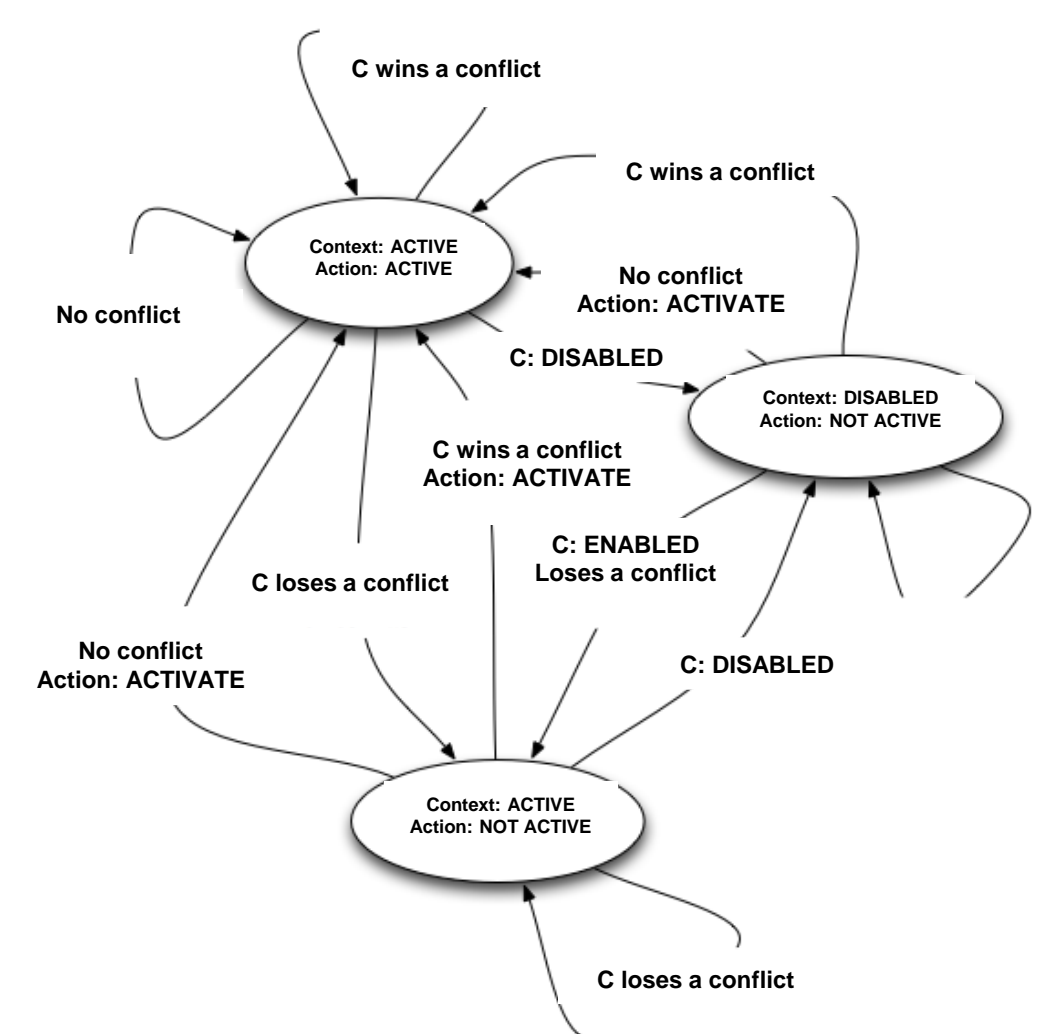

#### Performance evaluation

- 41
- □ In its original configuration, PerLa's middleware scales linearly w.r.t. the operations (i.e.: LLQs, HLQs, AQs) that are performed on the deployed devices.

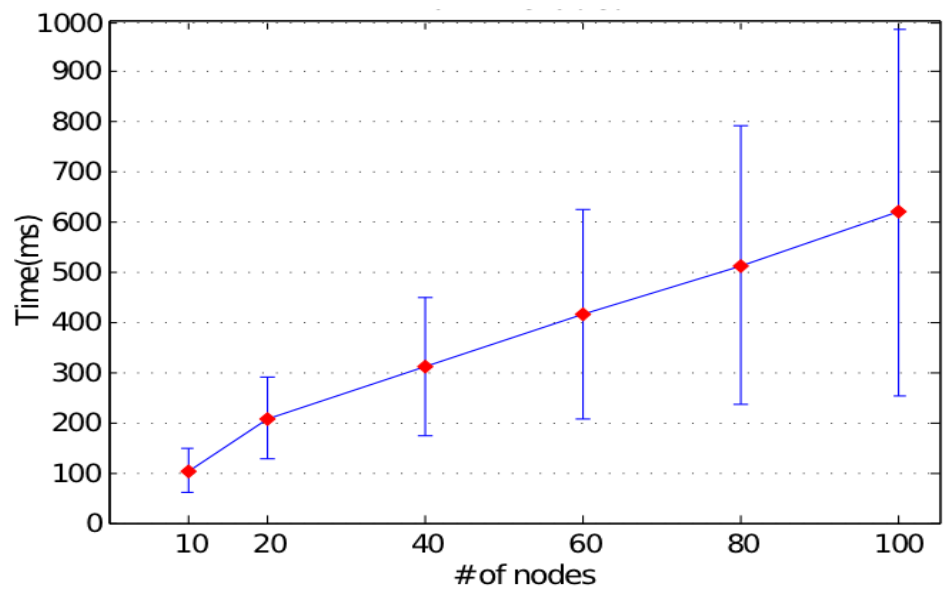

 $\Box$  The creation of the CDT and the search for active contexts scale linearly too (simple lookup control in every table) and thus *do not* impact PerLa's linear behaviour.

#### Conclusions

- PerLa allows for an easy and rapid passage between *numeric*  and *symbolic* observables.
- □ Morover it allows to model and define the context with the preferred granularity, and to actuate context-aware actions within the same language.
- $\Box$  It offers design support tools through the contextual block composition both at design and at run time.
- $\Box$  The PerLa system is operating in a rockfall monitoring project in Mt. San Martino in Lecco (MI) since April 2010.
- $\Box$  We are currently focused on the following issues:
	- $\Box$  the management of possible context conflicts.
	- $\Box$  the management of context evolution
	- □ Assessing C-A systems stability

## Further readings

43

#### on CDT:

- Bolchini C., Curino C.A., Orsi G., Rossato R., Quintarelli E., Schreiber F.A., Tanca L. - And What Can Context Do For Data? - Communications of ACM (VE), Vol.52, n. 11, p.136-140, (2009)
- Bolchini C. , Quintarelli E. , Tanca L. Carve: Context-aware automatic view definition over relational databases - Information Systems, Accepted manuscript (unedited version available online: 12-MAY-2012).
- **http://tanca.dei.polimi.it/images/documents/sac2012.pdf**

#### • on PerLa:

- Schreiber F.A., Camplani R., Fortunato M., Marelli M., Rota G. PerLa: A Language and Middleware Architecture for Data Management and Integration in Pervasive Information Systems - IEEE Transactions on Software Engineering, Vol. 38, n. 2, pp. 478-496, (2012)
- **http://perlawsn.sourceforge.net**

44

# **?**

#### THANK YOU